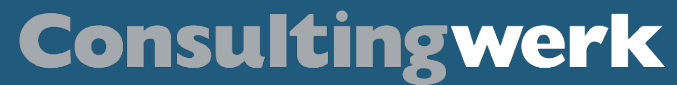

### **Patterns for migrating OpenEdge fat client GUI to stateless Web**

**Mike Fechner Director**

0000

 $\mathbf{K}$ 

**Übersicht**

### **Consultingwerk Software Services Ltd.**

- **Independent IT consulting organization**
- Focusing on **OpenEdge** and **related technology**
- Located in Cologne, Germany, subsidiaries in UK and Romania
- Customers in Europe, North America, Australia and South Africa
- **Vendor of developer tools and consulting services**
- Specialized in GUI for .NET, Angular, OO, Software Architecture, Application Integration
- **Experts in OpenEdge Application Modernization**

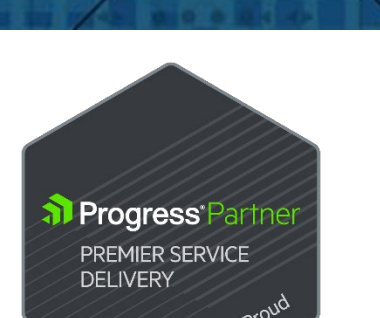

**Consultingwerk** 

software architecture and development

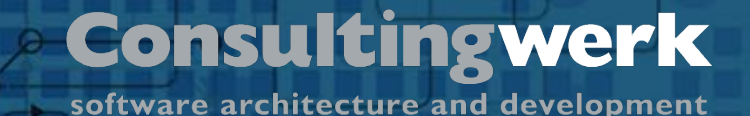

**SmartComponent Library framework**

- Helps to protect your investment in your OpenEdge based application
- The framework is designed to modernize existing OpenEdge applications and to provide the foundation of new projects
- In the cloud and on premise
- OERA, CCS

**Übersicht**

■ The architecture of the SmartComponent Library simplifies integration with future technologies and the implementation of new business requirements.

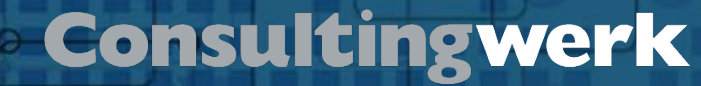

### **User Interface Flexibility**

- Windows Desktop User Interfaces using .NET
- Angular Web Applications (Kendo UI)
- Mobile Applications (NativeScript)
- Open interfaces (RESTful)
- Partner User Interfaces (e.g. AKIOMA)

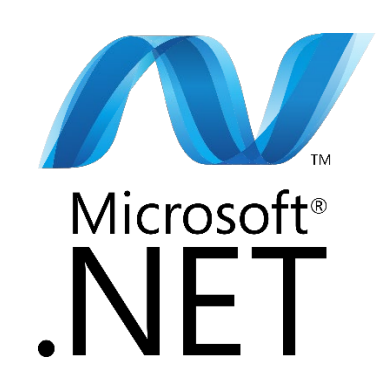

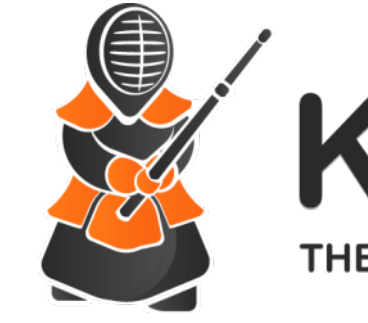

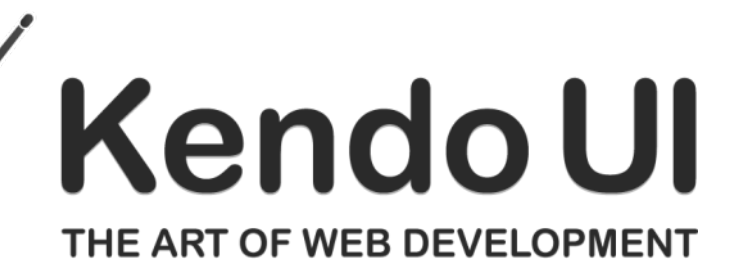

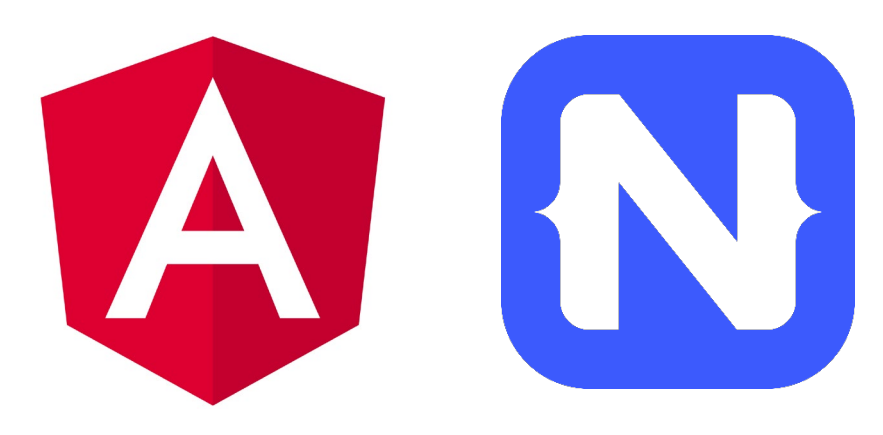

software architecture and development

### **Agenda**

**Übersicht**

#### **Application Modernization Process**

- Modern OpenEdge Application Architecture
- Exposing Business Logic to modern Web Applications
- PASOE or WebSpeed
- Context Management
- Record Locking and transactions
- Validation
- **If** Input Blocking from the Backend

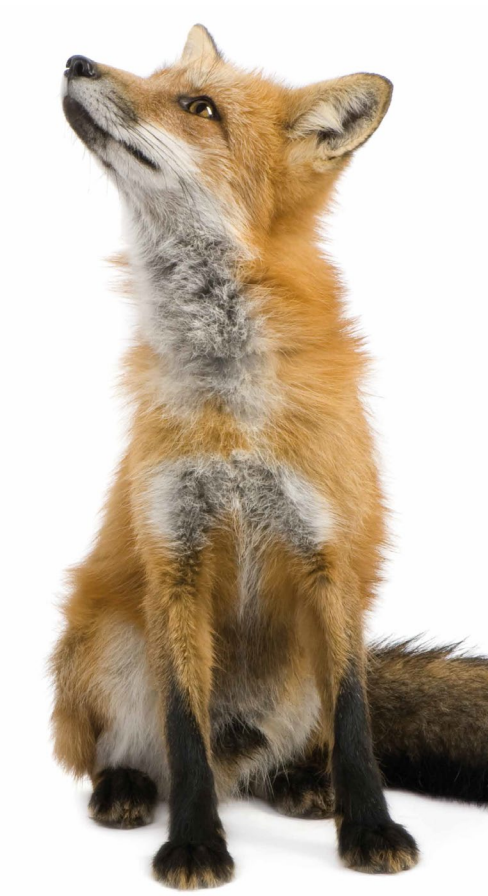

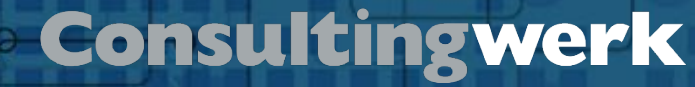

### **Modernization Strategies**

**Übersicht**

- Modernization of the whole application?
	- Going from ABL GUI to GUI for .NET or Web or Mobile
	- What is the *"final"* UI technology
	- GUI for .NET as an intermediate / integration with legacy GUI while the backend is rearchitected
- Or do we (first) add a few new features?
	- Mobile client for parts of the application
	- REST/REST(ful) interfaces for parts of the application
	- Reduce risk, gather first experience

© 2019 Consultingwerk Software Services Ltd. All rights reserved.

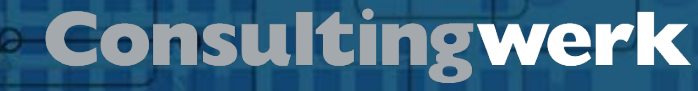

### **Modernization Strategies**

**Übersicht**

- Modernizing OpenEdge GUI (or TTY) to N-Tier first
	- **Preparing the Application Backend for the Web**
- Modernizing the whole application to the Web
	- Driven by demands from? Users, IT organization, marketing?
	- Definition of MVP minimum viable product
	- **How much functionality must be delivered on the web for user acceptance**
- Developing one or multiple "satellite" web applications
	- **Deliver quick and with reduced risk**

© 2019 Consultingwerk Software Services Ltd. All rights reserved.

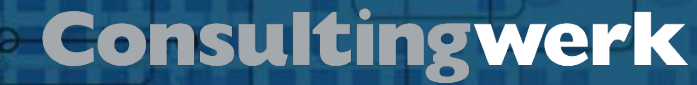

### **Quality of the application**

- Are parts of the application reusable?
	- With no or little changes
	- Are major functional changes required?
	- Are major changes to the database structure required?
- Can parts of the application serve to describe the requirements
	- **Legacy code review as part of the requirements definition**
	- If is the existing source code the only (complete) description of the application functionality?

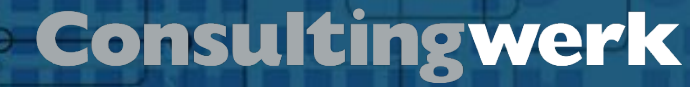

### **Skills of Development team**

- New development process (agile)
- New tools (Progress Developer Studio, SCM, Unit Tests, DevOps, Docker, Frontend tools)
- New architecture: Distributed
- **New development languages** 
	- OOABL

- html, JavaScript, TypeScript, rapidly changing
- **Desktop technologies**
- Web and Mobile frameworks

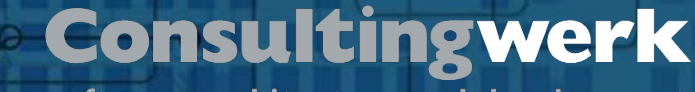

### **Modernization Project example: OSIV / OSC**

- OSIV Service Center: Joint venture of 7 Swiss counties (cantons)
- Maintaining state insurance for occupational disabilities
- Approval of therapies
- Perform Disability and treatment Assessments
- Billing (by doctors, clinics, opticians, occupational disabilities, etc.)
- Document management
- 1300 users

- Very specific domain functionality
- Accepted by the user base, no real competition

software architecture and development

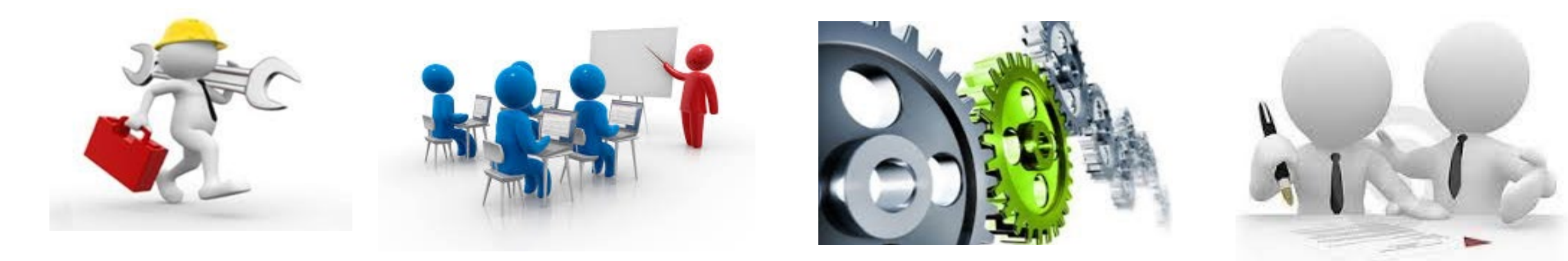

## **Why "modernization"**

- **Naintenance effort high**
- **Training of new users and developers hard**
- Aged technology

**Übersicht**

Resources / Motivation of developers / Agile methods  $\overline{\phantom{a}}$  13

© 2019 Consultingwerk Software Services Ltd. All rights reserved.

software architecture and development

### **OSIV3G: Soft Migration**

**Übersicht**

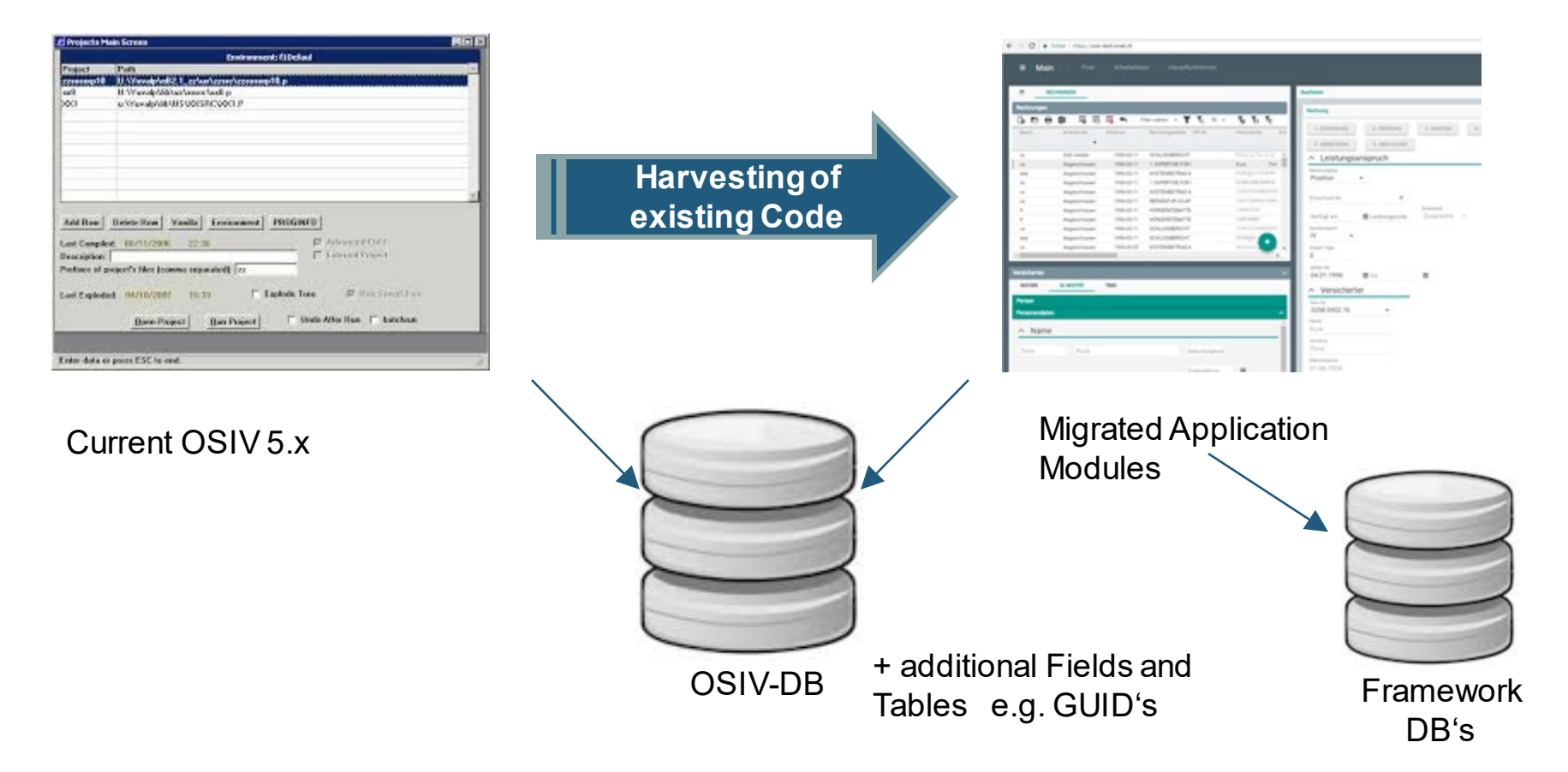

 $0.000$ 

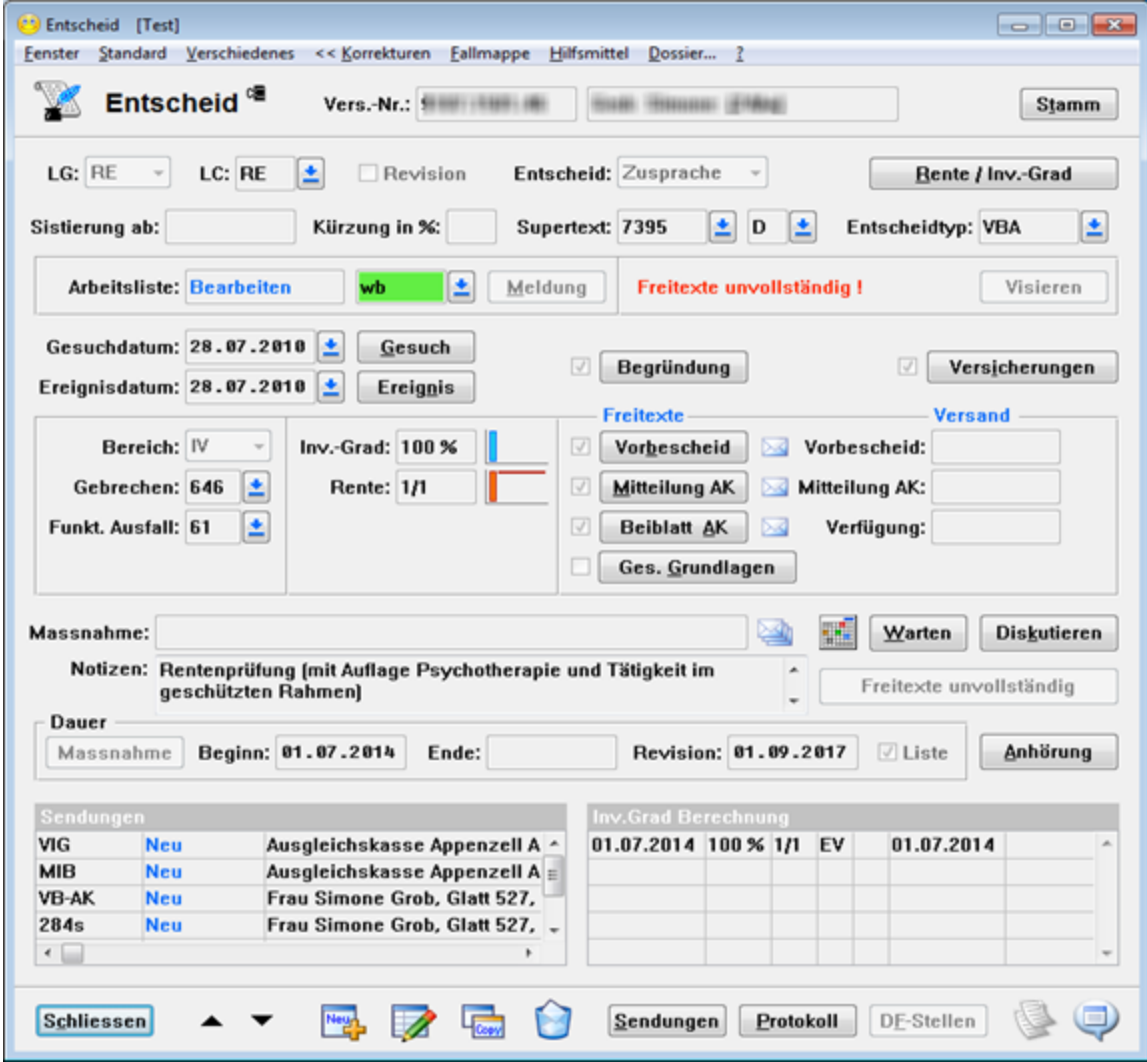

**Sneak Preview**

© 2019 Consultingwerk Software Services Ltd. All rights reserved.

software architecture and development

### **Video Demo of modernized application**

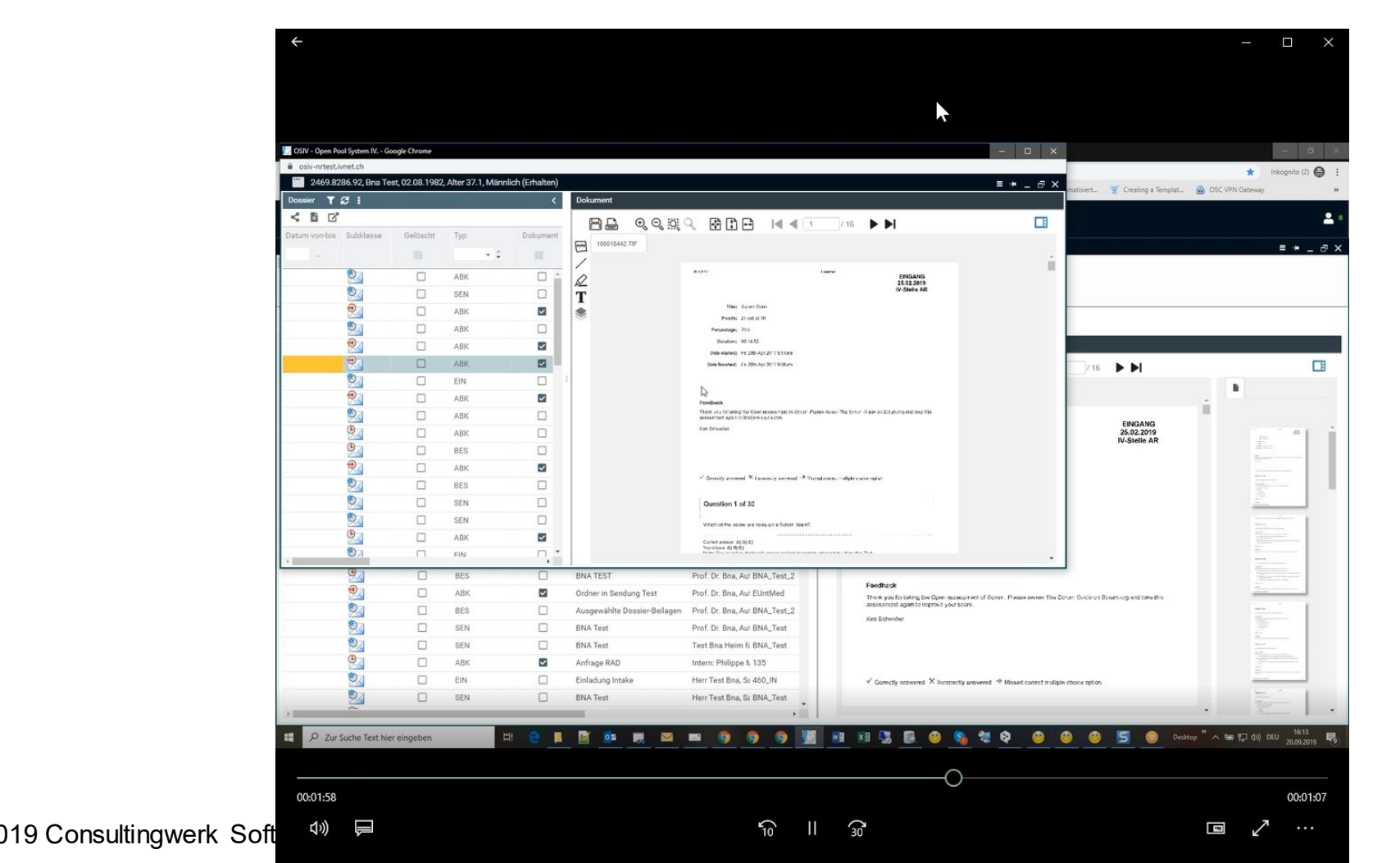

software architecture and development

### **Agenda**

- Application Modernization Process
- **Modern OpenEdge Application Architecture**
- Exposing Business Logic to modern Web Applications
- PASOE or WebSpeed
- Context Management
- Record Locking and transactions
- Validation
- **If** Input Blocking from the Backend

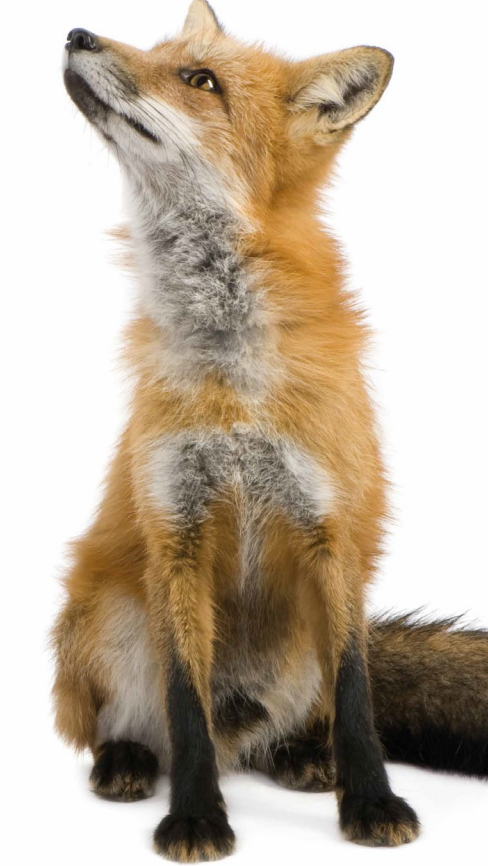

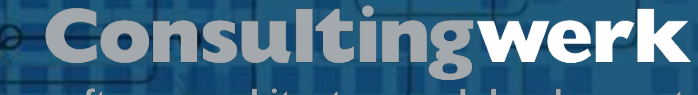

### **OERA OpenEdge Reference Architecture**

- Architecture blue print for service-oriented OpenEdge applications
- Initially released with OpenEdge 10.0 (15+ years)
- **Primary goals at the time**

- **AppServer enabling OpenEdge applications**
- Building non-monolithic OpenEdge applications
- **Supporting client flexibility**
- **Providing guidance for use of the ProDataset**
- Providing guidance for use of OOABL (later, around OE10.1+)

### **OERA today**

**Übersicht**

- Fast forward to 2015 …
- Modernization of OpenEdge applications more relevant than ever; especially since Telerik acquisition and demands for UI flexibility
- OEAA OpenEdge Application Architecture, redefining the OERA
- OERA back on focus, foundation of the CCS (common component **specification)** project as a vehicle for community and Progress driven architecture-spec efforts
- More detailed specs, rather than just programming samples
- Specs that an application or framework could be certified against
- CCS starting to influence *"in-the-box"* features

© 2019 Consultingwerk Software Services Ltd. All rights reserved.

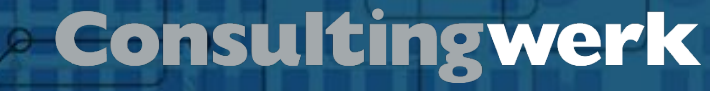

### **Business Entities**

- Business Logic Component in the Business Service Layer
- Manages a set of database tables
	- Customer

- Order/OrderLine/Item (read-only)
- CRUD actions (create, read, update, delete)
- Custom actions, verbs of the entity (ShipOrder, small Business Tasks)
- **Primary backend component for the JSDO** 
	- Kendo UI, Kendo UI Builder
	- NativeScript

 $\bullet$ 

software architecture and development

### **The OpenEdge Application Architecture (OEAA)**

 $\begin{array}{ccc}\n\circ & \circ & \circ & \circ & \bullet & \bullet\n\end{array}$ 

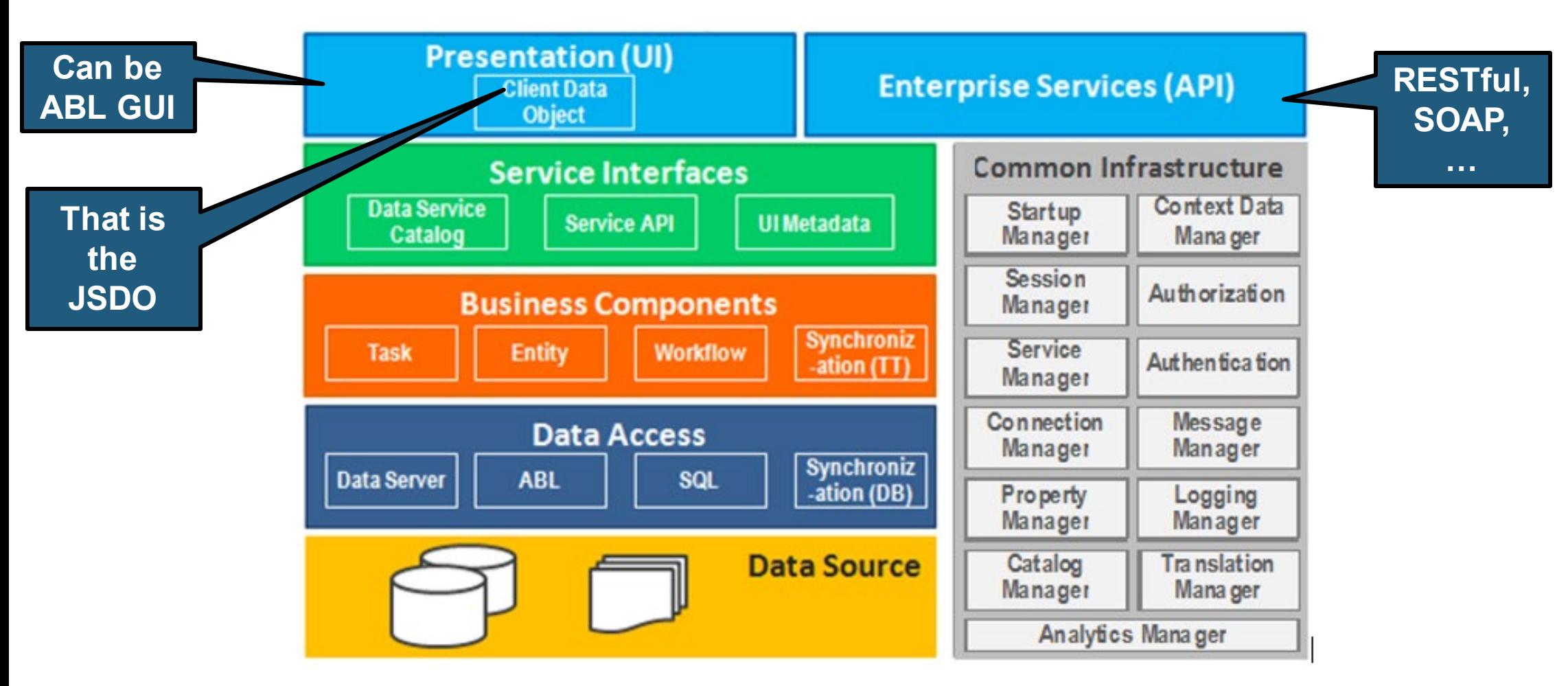

© 2019 Consultingwerk Software Services Ltd. All rights reserved.

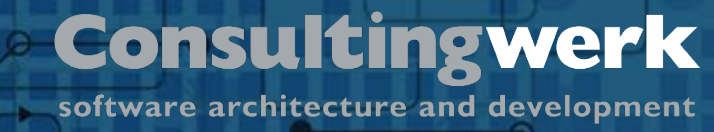

### **Service Interface(s)**

**Übersicht**

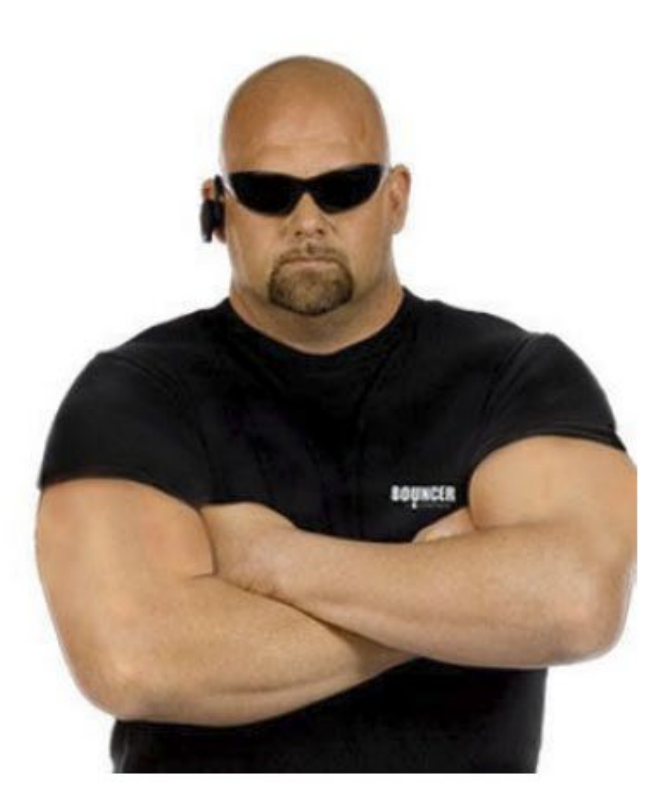

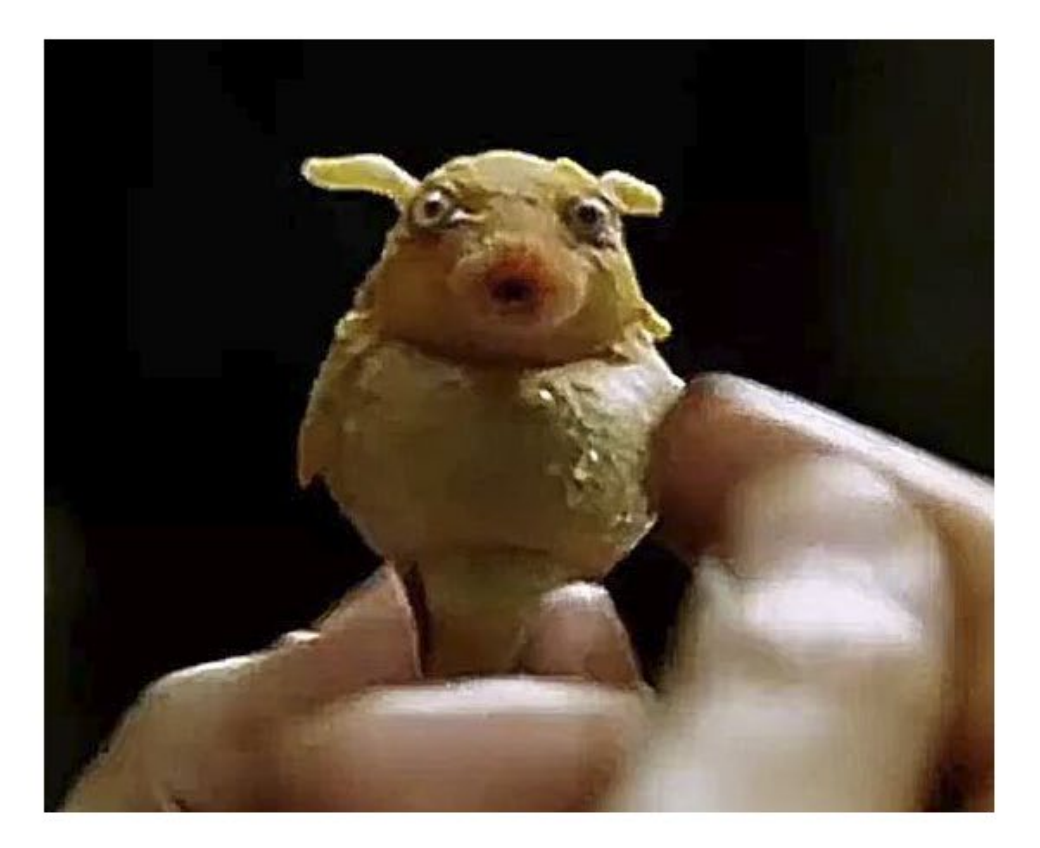

#### **Bouncer**

#### **Babelfish**

© 2019 Consultingwerk Software Services Ltd. All rights reserved.

software architecture and development

### **Agenda**

- Application Modernization Process
- Modern OpenEdge Application Architecture
- **Exposing Business Logic to modern Web Applications**
- PASOE or WebSpeed
- Context Management
- Record Locking and transactions
- Validation
- **If** Input Blocking from the Backend

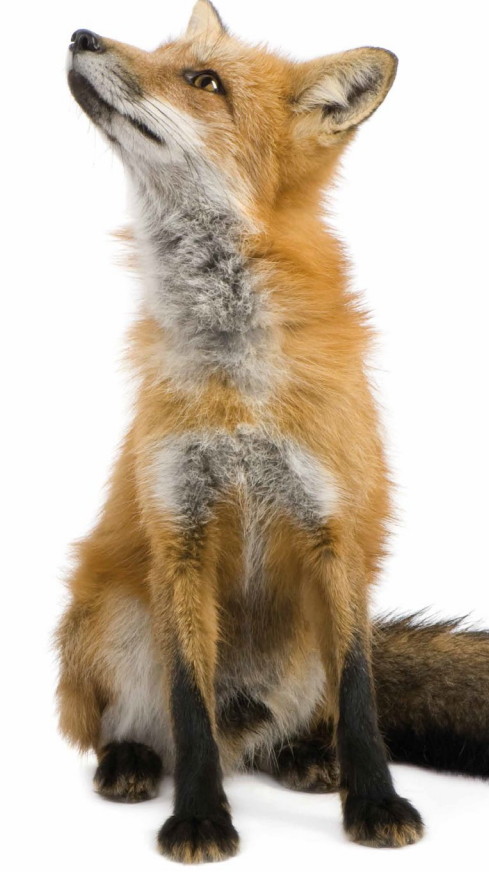

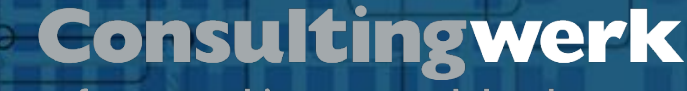

### **Exposing Business Logic for Web Applications**

- **Today two major API styles in the OpenEdge world**
- RESTful and JSDO based

- For web applications mainly accessing the OpenEdge backend, consider using the JSDO
- For web applications accessing multiple backends, using RESTful might be preferable
	- **RESTFUL known API style by modern web developers**
- Key to success is to support both, sometimes a mix

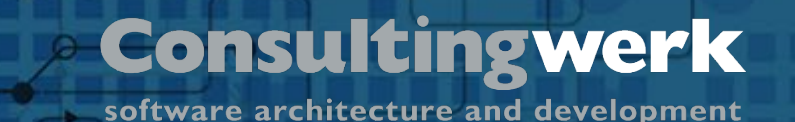

### **RESTful**

- Describes an addressing and interaction scheme for resources (e.g. a record) and collections (e.g. a list of records)
- **Interaction based on http**
- http verbs describe interaction (GET, POST, PUT, DELETE, ...)
- Different way of thinking compared to referring to service endpoints and passing parameters to a service method

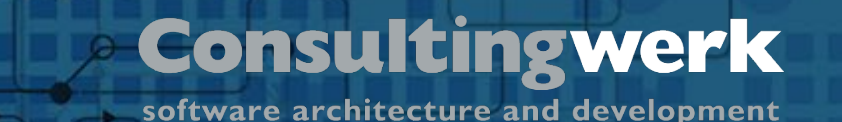

### **RESTful Samples**

**Übersicht**

- GET http://localhost:8820/Customers/42 performs read request of a single customer
- GET **http://localhost:8820/Countries/SA/Customers** queries customers as a sub-collection of Country SA
- PUT http://localhost:8820/Customers/42 updates Customer 42
- POST http://localhost:8820/Customers creates a customer
- POST http://localhost:8820/Countries/SA/Customers creates a customer in South Africa

© 2019 Consultingwerk Software Services Ltd. All rights reserved.

**Übersicht**

### **Consultingwerk**

software architecture and development

### **JSDO – JavaScript Data Object**

- JavaScript Library develop by Progress Software to provide access for JavaScript (Web Browser, Mobile, Rollbase) clients to OpenEdge Data Object Services (Business Entities)
- Introduced in OpenEdge 11.2 for OpenEdge Mobile
- Foundation for OpenEdge access from Telerik UI components
- Included in Telerik Platform and Kendo UI Builder (KUIB)
- Can be used with any JavaScript or TypeScript client, including **NativeScript**
- Github, Apache license, royalty free

**Übersicht**

#### **Consultingwerk**

software architecture and development

### **JSDO – JavaScript Data Object**

- JSDO requires Catalog which describes the backend resource capabilities and data structure
- RESTful update (POST/PUT) does provide before image to server
	- **JSDO will (typically) provide before-image**
- RESTful modification (PUT/DELETE) based on resource URL
	- JSDO will post before-image with ROW-STATE
- JSDO operations typically based on ProDataset and list of records
	- dsCustomer: { eCustomer: [ { CustNum: 1 } ] }
	- RESTful PUT/POST on single record { CustNum : 1 }

software architecture and development

### **Agenda**

- Application Modernization Process
- Modern OpenEdge Application Architecture
- Exposing Business Logic to modern Web Applications
- **PASOE or WebSpeed or classic AppServer**
- Context Management
- Record Locking and transactions
- Validation
- **If** Input Blocking from the Backend

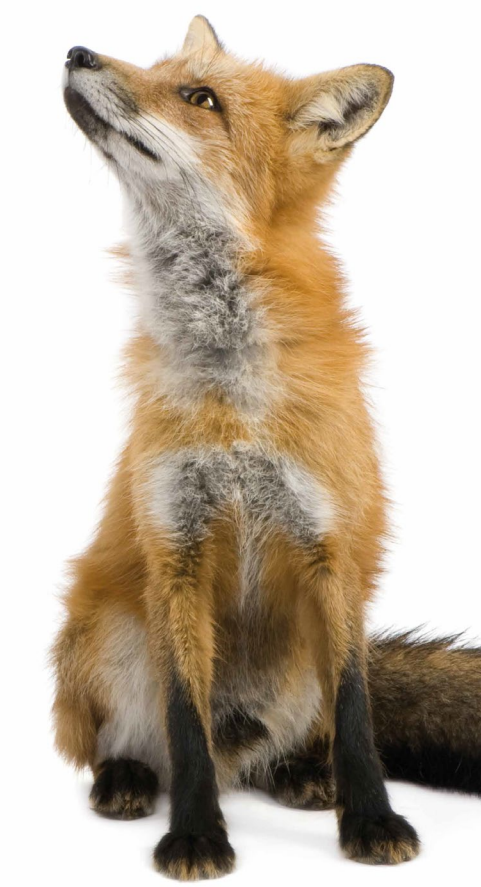

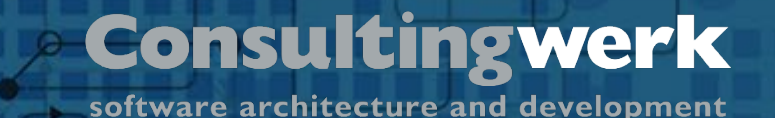

### **PASOE or WebSpeed or classic AppServer**

- Modern Web Applications do not rely on backend to serve dynamic web pages, so WebSpeed's speciality not relevant anymore
- Classic AppServer complex for exposing to REST and SOAP
	- **REST Adapter enforces JSON content type**
- OpenEdge 12 was released last year!
- OpenEdge 12 does no longer support WebSpeed and the classic AppServer in favor for Progress Application Server for OpenEdge (PASOE)

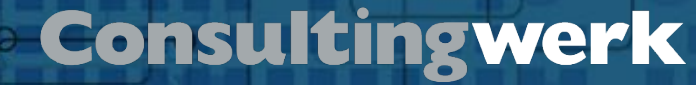

### **PASOE Web handler**

- Available since OpenEdge 11.6
- Web handlers provide a very flexible way to handle web requests
- Synchronous request-response pattern
- Supports html page generation
- Supports service requests as well
- Flexible enough to provide an alternative to the REST Adapter and Web Services Adapter (SOAP)
- ABL classes, extending OpenEdge.Web.WebHandler

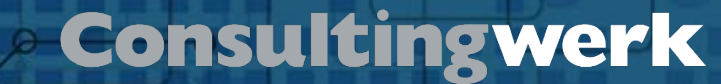

#### **Samples**

**Übersicht**

# [https://github.com/consultingwerk/](https://github.com/consultingwerk/RESTful-Samples) RESTful-Samples

© 2019 Consultingwerk Software Services Ltd. All rights reserved.

software architecture and development

### **Agenda**

- Application Modernization Process
- Modern OpenEdge Application Architecture
- Exposing Business Logic to modern Web Applications
- PASOE or WebSpeed or classic AppServer
- **Context Management**
- Record Locking and transactions
- Validation
- **If** Input Blocking from the Backend

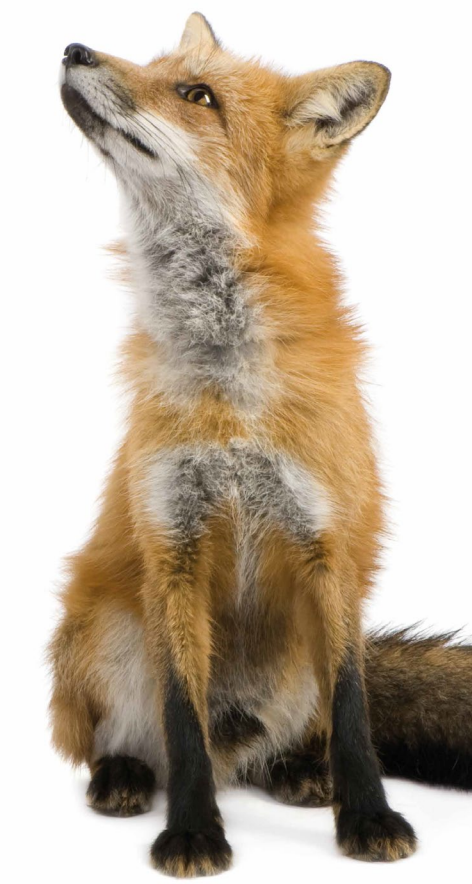

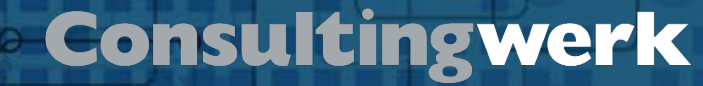

### **Context Management**

- The basics: User, login company, language, ...
- Screen-Context: Last used customer, last used filter, ...
- Complex selection collected over a series of requests, ...
- A web-cart, for an online store
- Transient information, scoped to the current user / login session

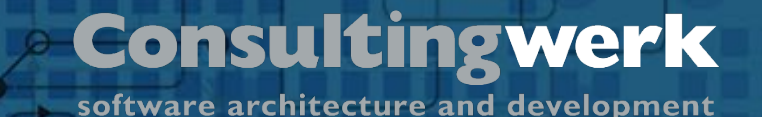

### **PASOE support for context management**

- PASOE form based login model maintains a session context for us; configuration-based
- Based on client-principal, hybrid authentication realm
- SESSION:CURRENT-REQUEST-INFO:GetClientPrincipal()
- Key to multi-tenancy, auditing,
- Hybrid Realm supports custom properties in the client-principal (user full name, language, email) … session context that does not change

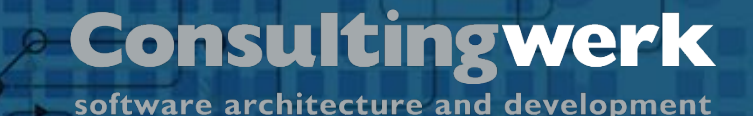

**PASOE support for context management**

- And the what about rest, context that may change?
- Some session context (last used filter) might better be stored in the user profile, outside the scope of a login session
- Client-principal has a SESSION-ID property that can be used to safely identify a user's login session on the backend

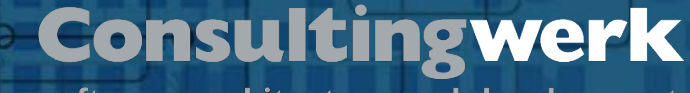

### **PASOE support for context management**

- Roll your own session management based in hCP:SESSION-ID
- Store your own session context:

- General purpose database table (name/value pairs or XML/JSON of a temp-table or ProDataset)
- Use flat files (XML/JSON of temp-table or ProDataset)
- Use specific tables in a database (e.g. for the web cart)
- Keep a last-access time-stamp to know when to remove session context of inactive/timed-out sessions

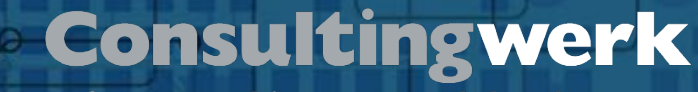

### **GLOBAL SHARED or SHARED variables …**

- GLOBAL SHARED variables are less trouble
- SHARED variables should be reconsidered many of them may be replaced with GLOBAL SHARED, usually a bad legacy
- Class based code (most new code, PASOE Web handlers) has NO access to any GLOBAL SHARED SHARED context

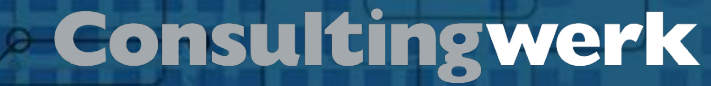

### **DB Trigger relying on a GLOBAL SHARED variable**

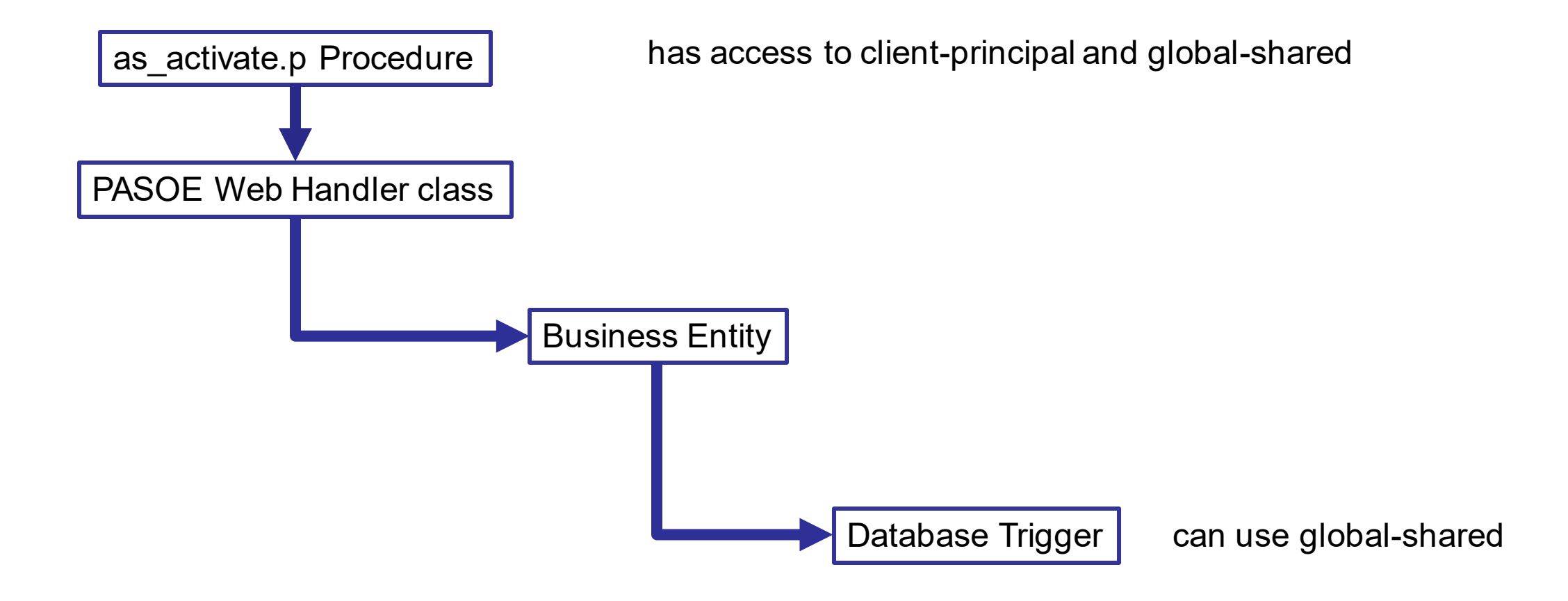

© 2019 Consultingwerk Software Services Ltd. All rights reserved.

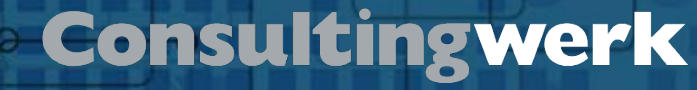

### **DB Trigger relying on a SHARED variable**

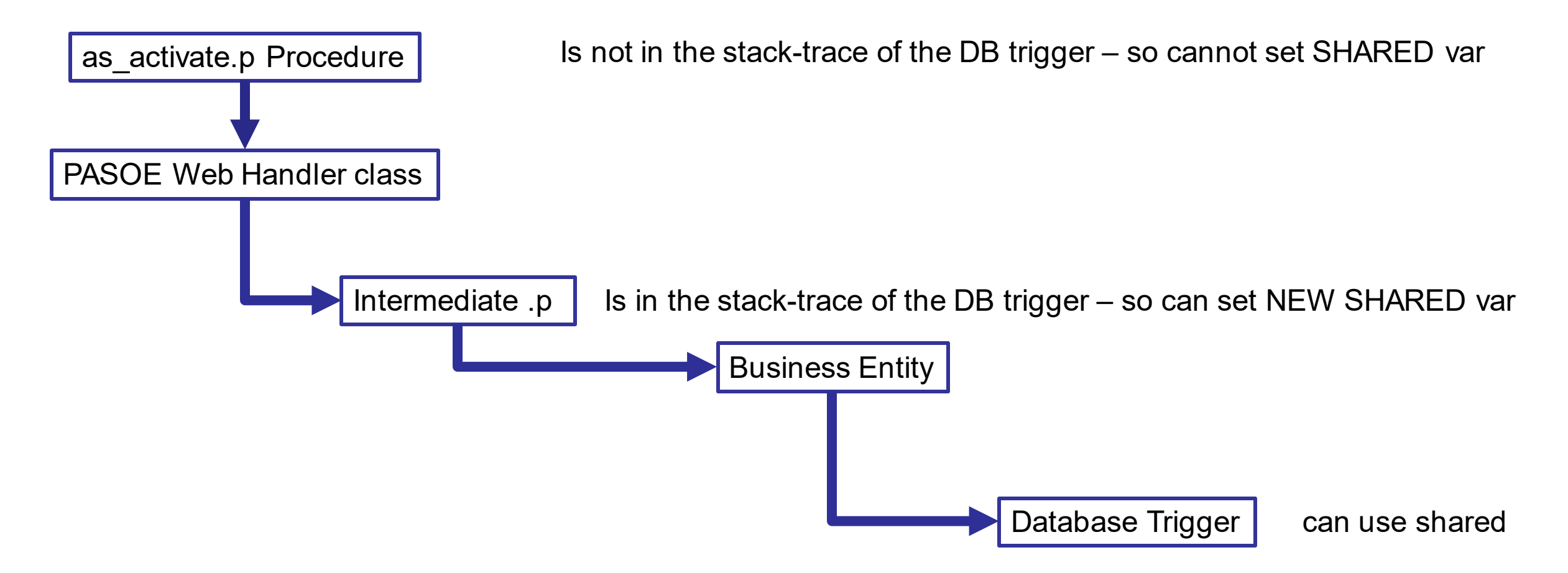

software architecture and development

### **Agenda**

- Application Modernization Process
- Modern OpenEdge Application Architecture
- Exposing Business Logic to modern Web Applications
- PASOE or WebSpeed or classic AppServer
- Context Management
- **Record Locking and transactions**
- Validation
- **If** Input Blocking from the Backend

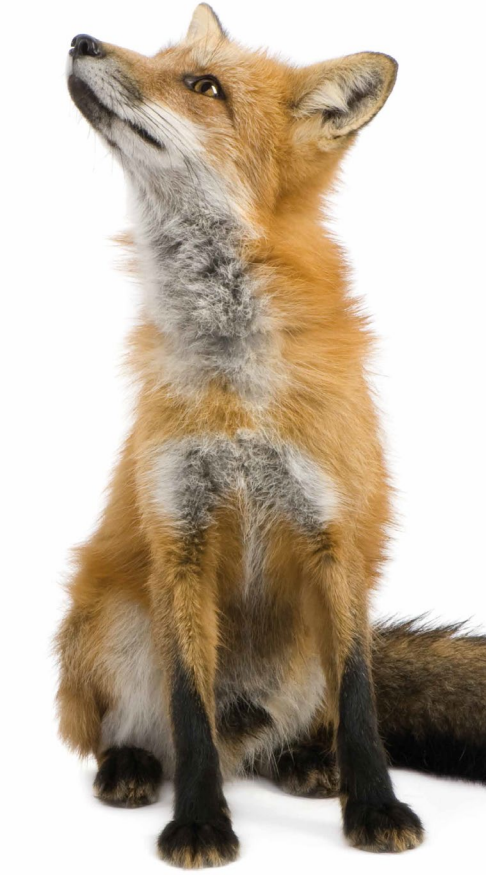

### **Record Locking and transactions**

- PASOE web applications are state free
- PASOE does not support locking records spanning multiple requests
- PASOE does not support transaction blocks spanning multiple requests
- Within a request record locking and transactions behave as usual

### **Record locking use cases**

- Ensure that no data is unintentionally overwritten by a user
- Ensure that during validation (or a processing block) no related data is altered that would void any integrity check done – while we're still running the remainder of the request
	- typically within a single request, so traditional locking works
- Blocking other users from performing a similar activity another user already does
	- e.g. performing the month end transactions

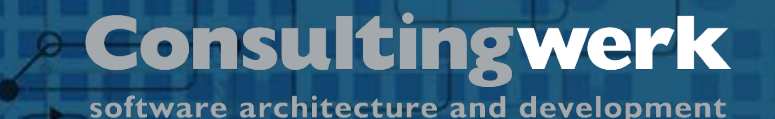

### **Optimistic locking**

- Optimistic locking allows the user to modify a record and when pressing "Save", the application verifies if the record has been changed by another user
- **Effective way of avoiding unintended overwriting of changes from** another user
- Was present in the ADM2 SDO
- Implemented by the ProDataset SAVE-ROW-CHANGES method
	- verifying this on a field by field or record by record basis

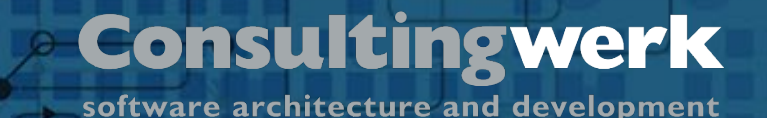

### **Optimistic locking implementations**

- JSDO supports optimistic locking through the ProDataset BEFORE-**TABLES**
- Before Table typically not known by RESTful clients
- **Alternative implementations may rely on** 
	- Record version, timestamp or before image in session context
- However systems may also allow to overwrite changes from another user without worrying …
	- Is it really a problem if a second user updates an Address record again?
	- **This should be more a business concern than technical issue**

© 2019 Consultingwerk Software Services Ltd. All rights reserved.

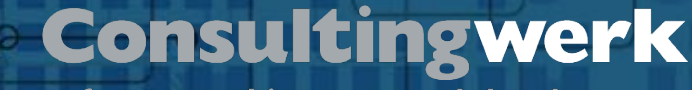

### **Interaction with TTY/GUI clients that hold locks**

- Preferably use EXCLUSIVE-LOCK NO-WAIT and IF NOT AVAILABLE AND LOCKED to handle locks from other sessions
- Always preferably to fail fast and give the user a quick response and redo option
- AppServer processes should work with a short –lkwtmo setting (10 seconds is the minimum)
- Application needs to deal nicely with STOP conditions raised by lock wait timeout, OpenEdge 11.7.4 and OpenEdge 12 simplify handling of STOP via CATCH

© 2019 Consultingwerk Software Services Ltd. All rights reserved.

### **Logical resource locking**

**Übersicht**

- In rather rare cases where web applications require lock of "resources", consider implementing a logical record locking
- Should be implemented as a framework function
- LockResource (resource identifier, session id, lock timeout)
	- might also extend lock
- IsResourceLocked (resource identifier) by someone else
- IsResourceLockedByMe (resource identifier) by current session
- Additional lock management functions: Scheduled release of locks and manual release of locks by admin

© 2019 Consultingwerk Software Services Ltd. All rights reserved.

```
USING Consultingwerk.SmartFramework.Lock.* FROM PROPATH.<br>{Consultingwerk/SmartComponentsDemo/OERA/Sports2000/dsSalesRep.i}
```

```
DEFINE VARIABLE oLockService AS ISmartLockService NO-UNDO.
DEFINE VARIABLE lOk AS LOGICAL ARRIVE
                                            NO-UNDO.
```

```
oLockService = {Consultingwerk/get-mandatory-service.i ISmartLockService} .
```

```
/* API for locking with throwing an error */oLockService:AcquireLock ("Salesrep":U, // Table Reference
                       eSalesrep.Salesrep, // Key value(s)
                       600,
                             // Lock duration, 10 minutes
                       TRUE).
                                          // Throw when locked by another session
/* API for locking without throwing an error, NO-ERROR */10k = oLockService:AcquireLock ("Salesrep":U, // Table Reference
                            eSalesrep.Salesrep, // Key value(s)
                                               // Lock duration, 10 minutes
                            600,
                                                // Do not throw when locked by another session
                            FALSE).
/* API for releasing the lock */oLockService:ReleaseLock ("Salesrep":U, // Table Reference
```

```
eSalesrep.Salesrep) . // Key value(s)
```
software architecture and development

### **Agenda**

- Application Modernization Process
- Modern OpenEdge Application Architecture
- Exposing Business Logic to modern Web Applications
- PASOE or WebSpeed or classic AppServer
- Context Management
- Record Locking and transactions
- **Validation**
- Input Blocking from the Backend

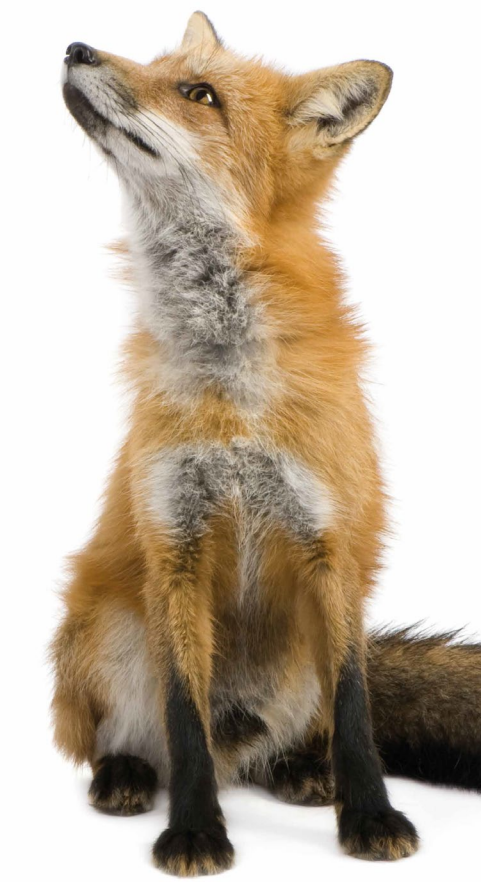

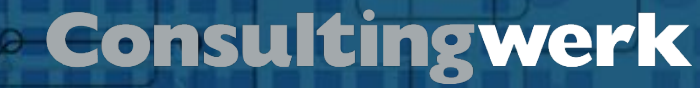

### **Validation**

- "don't trust the client"!!!
- Always validate EVERY single field value. Even when you expect that the client prohibits such entry (e.g. by a checkbox or a combo-box)
	- You don't need to be a highly qualified hacker to mess up a web application
	- All browsers support a debugger that allows altering the HTML and JavaScript Code in memory

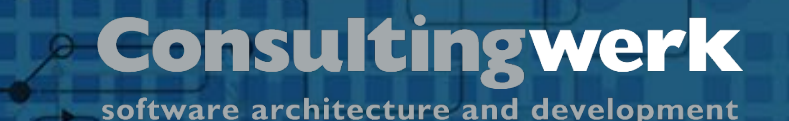

### **Validation**

- Always provide a function to validate all fields of a record
- This must be the primary validation function when the client submits a record (new, modified, deleted)
- The CCS describes a method to additionally provide field level validation (on leave)
	- Validates the whole record
	- **Provides information about updated fields**

software architecture and development

### **Agenda**

- Application Modernization Process
- Modern OpenEdge Application Architecture
- Exposing Business Logic to modern Web Applications
- PASOE or WebSpeed or classic AppServer
- Context Management
- Record Locking and transactions
- Validation
- **Input Blocking from the Backend**

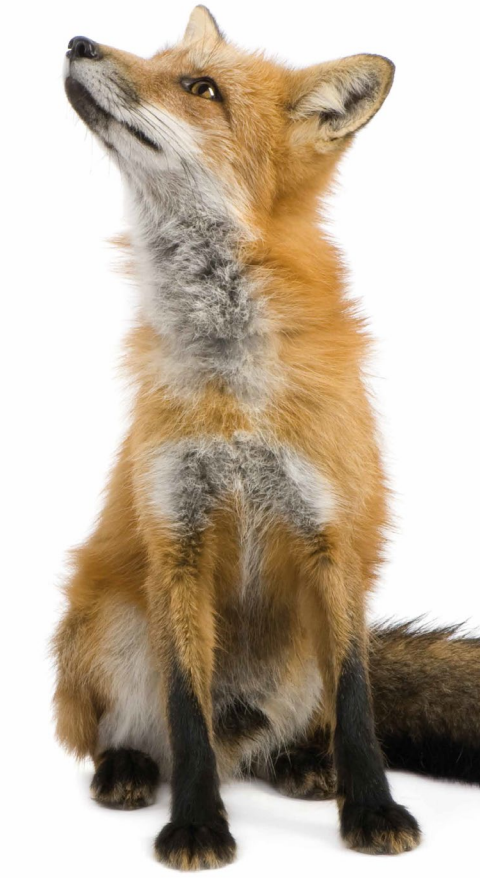

### **Input blocking from the Backend**

- Progress Application Server does not support Input Blocking on the UI
- Once AppServer is invoked, client waits for response
- Web technologies such as Socket.IO may be used to send messages from Backend to frontend
	- Back not vice-versa, no WAIT-FOR
- **When UI can foresee** that AppServer **may** require additional information when processing request, try adding this to the request
	- However UX should not be ignored. Too many irrelevant options confusion / annoying to users

software architecture and development

### **Input Blocking, fat client ABL**

**Übersicht**

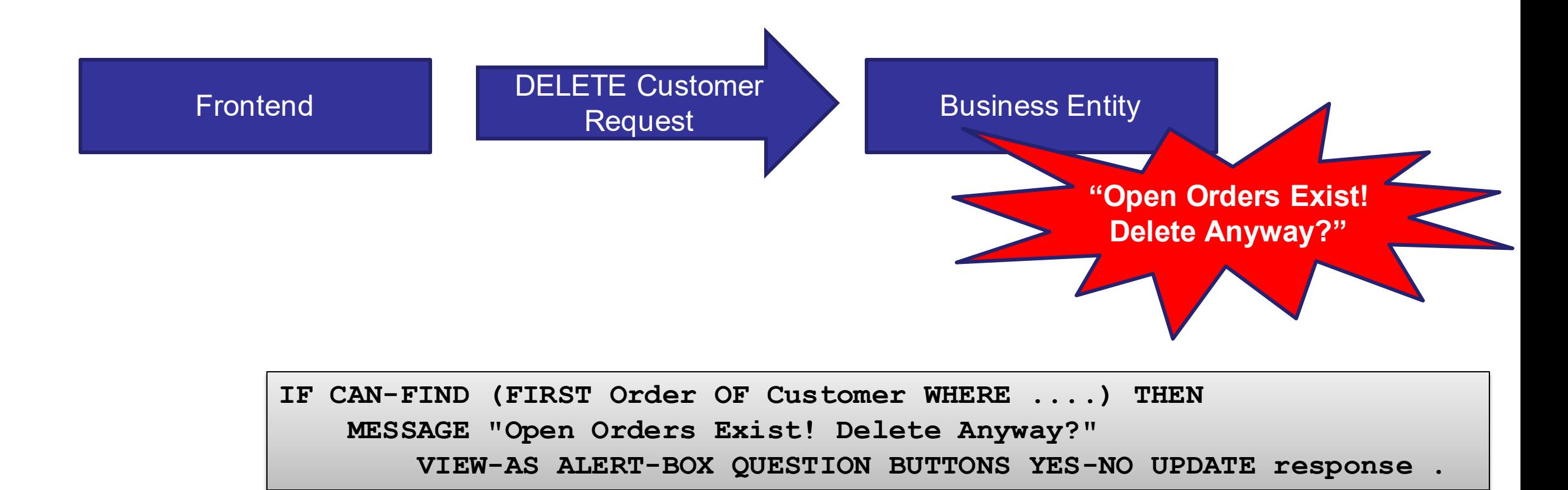

© 2019 Consultingwerk Software Services Ltd. All rights reserved.

software architecture and development

### **Input Blocking, fat client ABL**

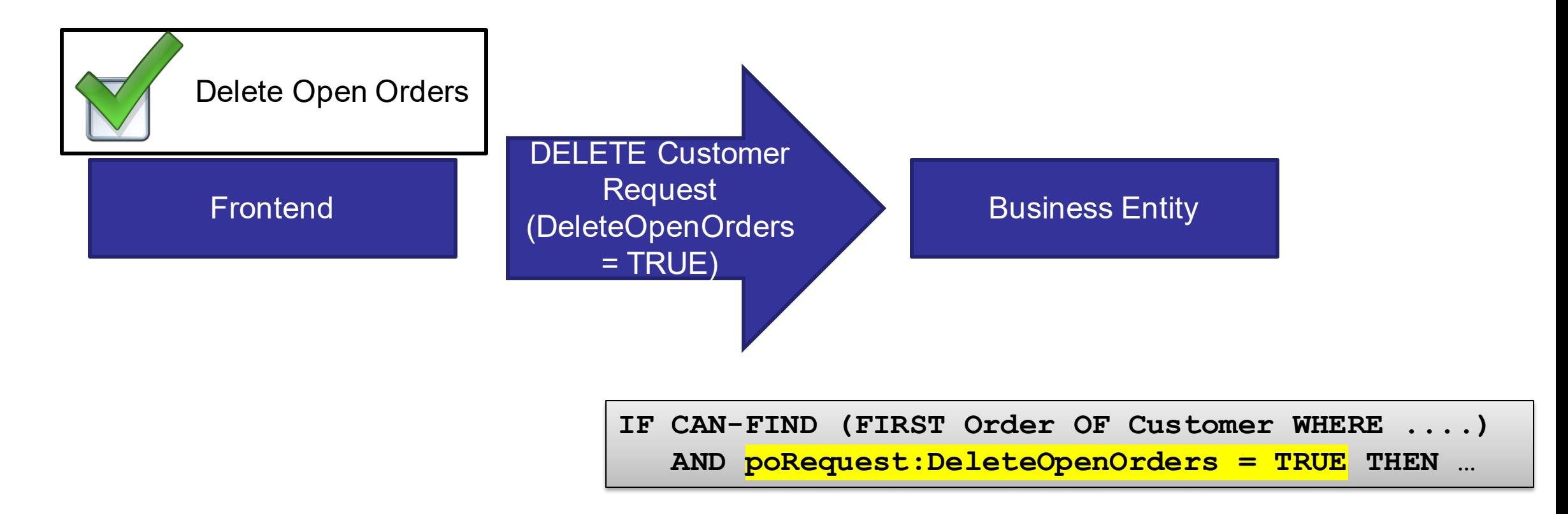

### **Example challenge: Interaction between Back and Frontend (from OSC / OSIV project)**

- Existing OSIV Business Logic in large parts suitable as foundation for new OSIV3G (functional and structural), especially validation
- Validation may also provide color coding to represent field status etc.
- Validation may have to prompt the user
- Web applications typically: Request (from browser) – Response (from server)
- No Input-Blocking (not possible to wait for user input in Business Logic)

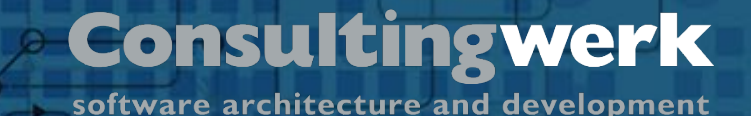

### **Sample: Yes/No PROMPT in validation**

- Demand is to keep the validation flow in major parts "as is"
- Validation may encounter question requiring user input: "Are you sure?" etc.

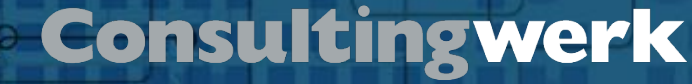

### **Sample: Yes/No PROMPT in validation**

```
/* ---------- */
/* Verstorben *//* ---------- */
if (date(Stamm.Todes Dat:screen-value) \langle \rangle ?) then do:
  /* Testen, ob Versicherter gerade eben verstorben ist. */
  if (EDIT MODE = "UPDATE") then do:find Stamm no-lock where recid(Stamm) = MAIN REC ID.
    if (Stamm.Todes Dat = ?) then do:
      /* Versicherter wurde soeben auf verstorben gesetzt. */
      run set message param(Stamm.Todes Dat:screen-value).
      run user warning ("Der Versicherte ist am $1 verstorben. ~n~n" +
                       "Die zugehörigen Wohnadressen werden gesperrt.~n" +
                       "Überprüfen Sie, ob noch Revisionen vorgesehen sind~n" +
                       "und/oder Hilfsmittel zurückgenommen werden müssen.~n",
                       output continue).
      if not continue then return error.
    end.
```
end.

**Übersicht**

```
end. /* if verstorben */
```
© 2019 Consultingwerk Software Services Ltd. All rights reserved.

software architecture and development

### **Sample: Yes/No PROMPT in validation**

```
MSG = {Consultingwerk/get-service.i~IMsq}.
SYS = {Consultingwerk/get-service.i ISys}.MOD ADD = {Consultingwerk/get-service.i IModAdd} .
```

```
if (eStammBefore.Todes Dat = ?) then do:
    /* Versicherter wurde soeben auf verstorben gesetzt. */
   MSG:set message param(string (eStamm.Todes Dat) /*:screen-value*/).
```

```
continue = MSG:user warning ("Der Versicherte ist am $1 verstorben. \simn\simn" +
                             "Die zugehörigen Wohnadressen werden gesperrt.~n" +
                             "Überprüfen Sie, ob noch Revisionen vorgesehen sind~n" +
                             "und/oder Hilfsmittel zurückgenommen werden müssen.~n",
                             this-object:GetClass():TypeName,
                             "eb09af84b1e2197b:4cb274e8:15608162bb6:-8000",
                             string (eStamm.SelfHdl)).
```

```
if not continue then do:
```

```
DatasetHelper: AddErrorString (buffer eStamm: handle, "CANCEL").
    return.
end.
```

```
/*if not continue then return error.*/
```

```
end.
```
<sup>© 2019</sup> Consultingwerk Software Services Ltd. All rights reserved.

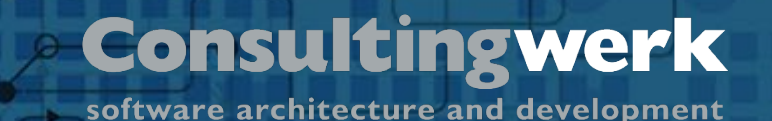

### **Migration using MessagePrompt API (SmartComponent Library framework)**

- Backend API maintains list of questions (unanswered and answered)
- Same API Call may ask a new question of return an existing answer
- Supports multiple questions per routine: Questions are flagged with GUID identifying their location in code
- Support for multiple iterations (Loops, FOR EACH, ...): Each question is also flagged with a records PUK value (GUID, combined key fields)

© 2019 Consultingwerk Software Services Ltd. All rights reserved.

### **JSON Representation of the question**

```
1 \vee 1"SerializedType": "Consultingwerk.Framework.MessageInteraction.Question",
2.
       "MessageText": "Der Versicherte ist am 24\/12\/50 verstorben. \n\n
 \overline{3}Die zugehörigen Wohnadressen werden gesperrt. \n
 4
 5.
                       Überprüfen Sie, ob noch Revisionen vorgesehen sind\n
                       und\/oder Hilfsmittel zurückgenommen werden müssen.\n",
 6
      "MessageButtons": "YesNo",
      "MessageReply": "Unanswered", <
8
-9
       "DefaultReply": "ReplyYes",
10
       "MessageID": "eb09af84b1e2197b:4cb274e8:15608162bb6:-8000",
       "MessageContext": "ac54bf82-56c4-bab2-2514-8e3d5c34775d"
1112
```
#### **Questions**

**Übersicht**

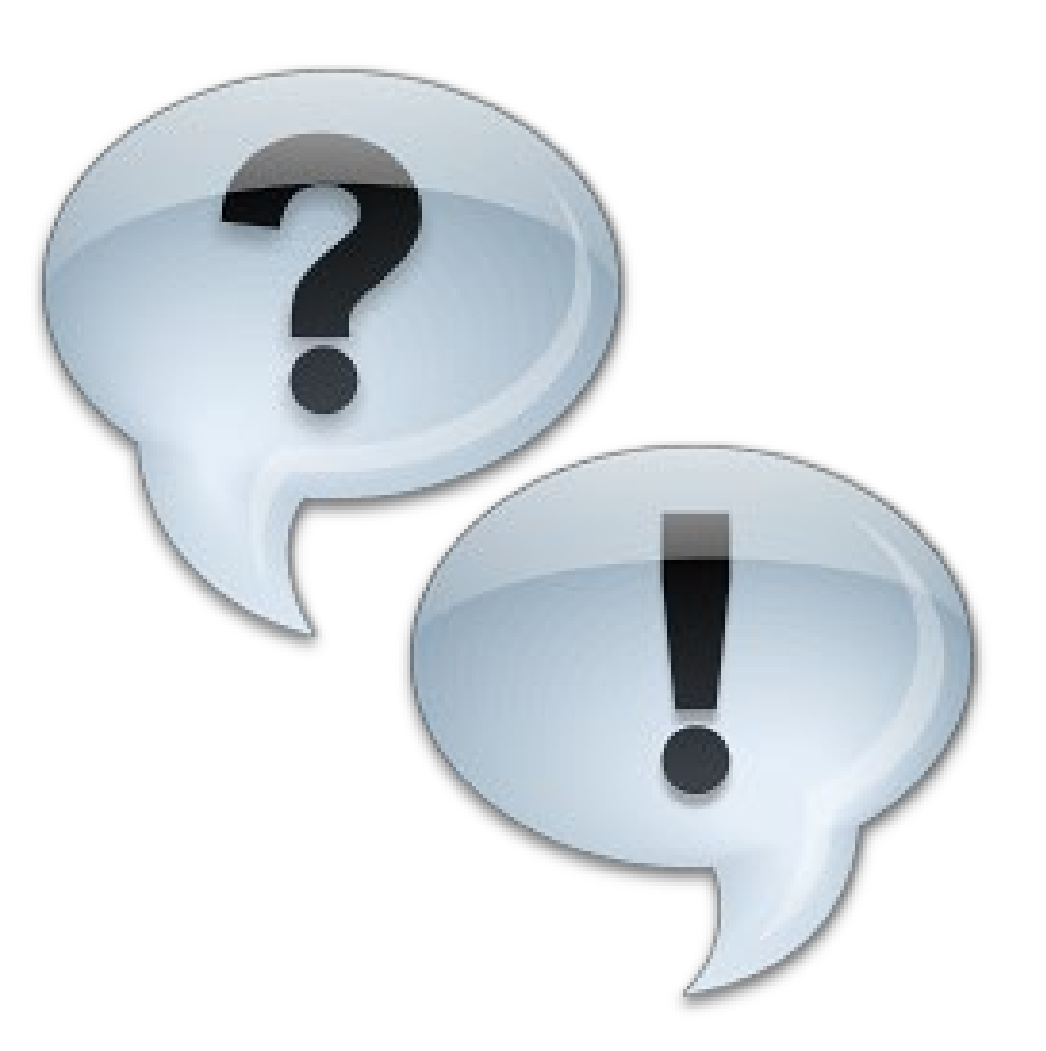

© 2019 Consultingwerk Software Services Ltd. All rights reserved.

# Consultingwerk software architecture and development